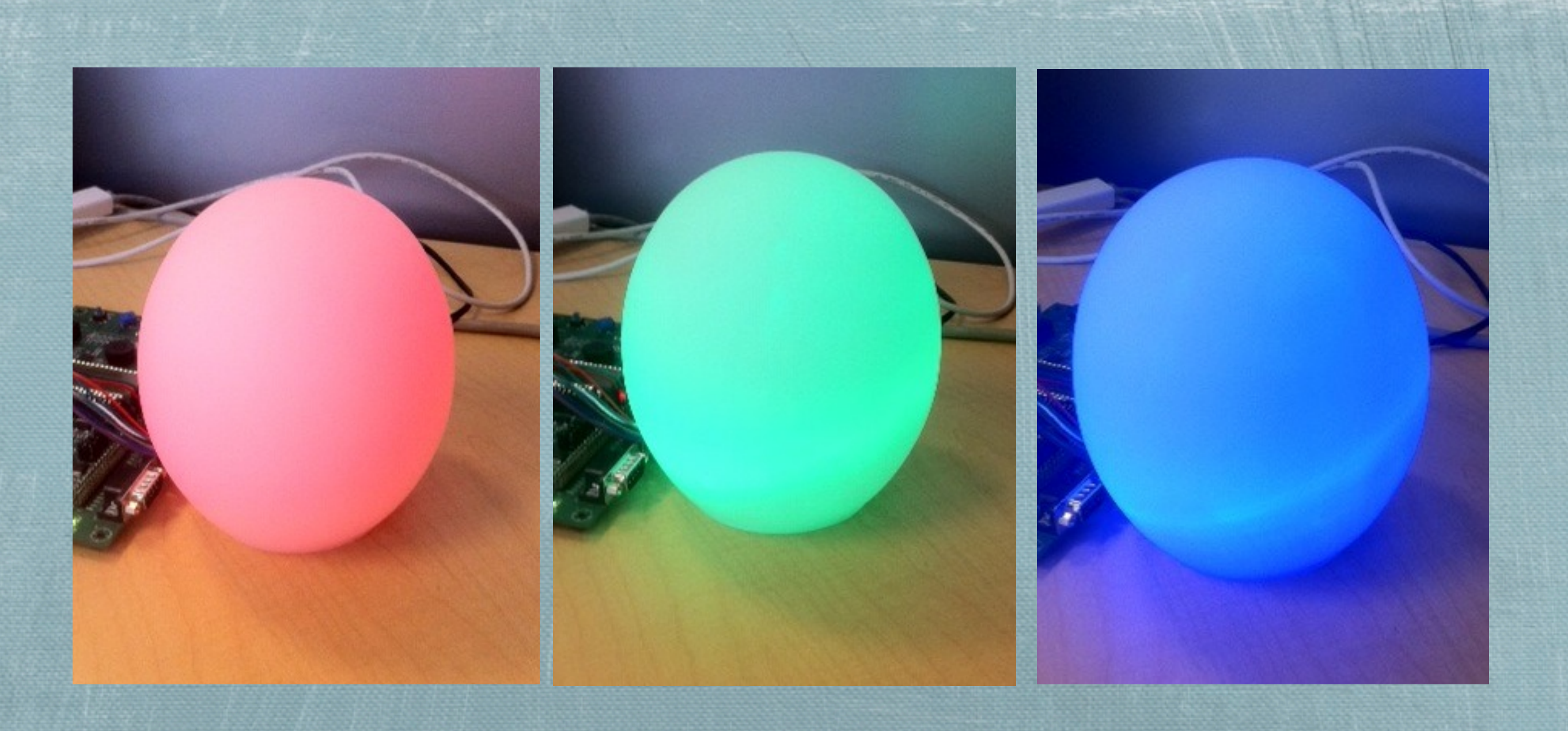

## Forth and C on the Cortex-M3

### Arm Cortex-M3

- ◆ 32-Bit Architecture
- Low-latency Prioritized Interrupt controller NVIC
- Single-Cycle Multiply
- $\bullet$  **Sophisticated Debug**
- **Cand Assembly friendly**
- Common across all major Micro-controller vendors
- Available in Simplified (M0) and Enhanced (M4)

## State of Forth on the M3

- Plenty of Forths for ARM
- $\bullet$  **Cortex-M3 is Thumb-2** Few off the shelf implementations
	- **\*** Riscy Pygness Forth Umbilical
	- MPE Forth Commercial
- Machine Initialization varies widely across vendors

### Options for Forth

Port Riscy Pygness to a new flavor of M3

Strip out machine init code, and call from C

- main() { ..... ; asm("b initForth"); }
- Port HForth or similar direct-threaded Forths
	- **Rely heavily upon assembler macros**
- Commercial Forth

### Clock Trees! *"<67\*1 327530*

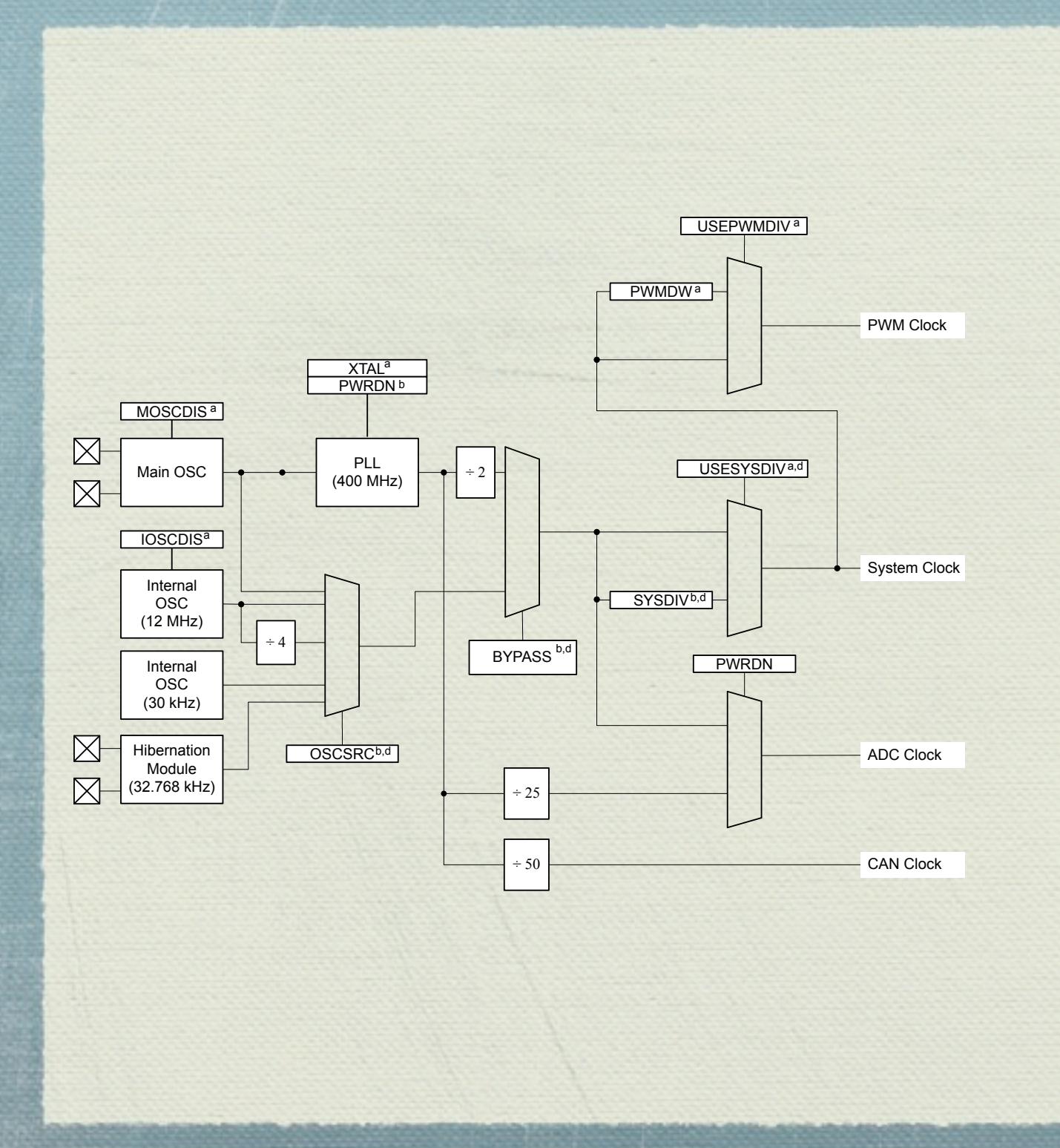

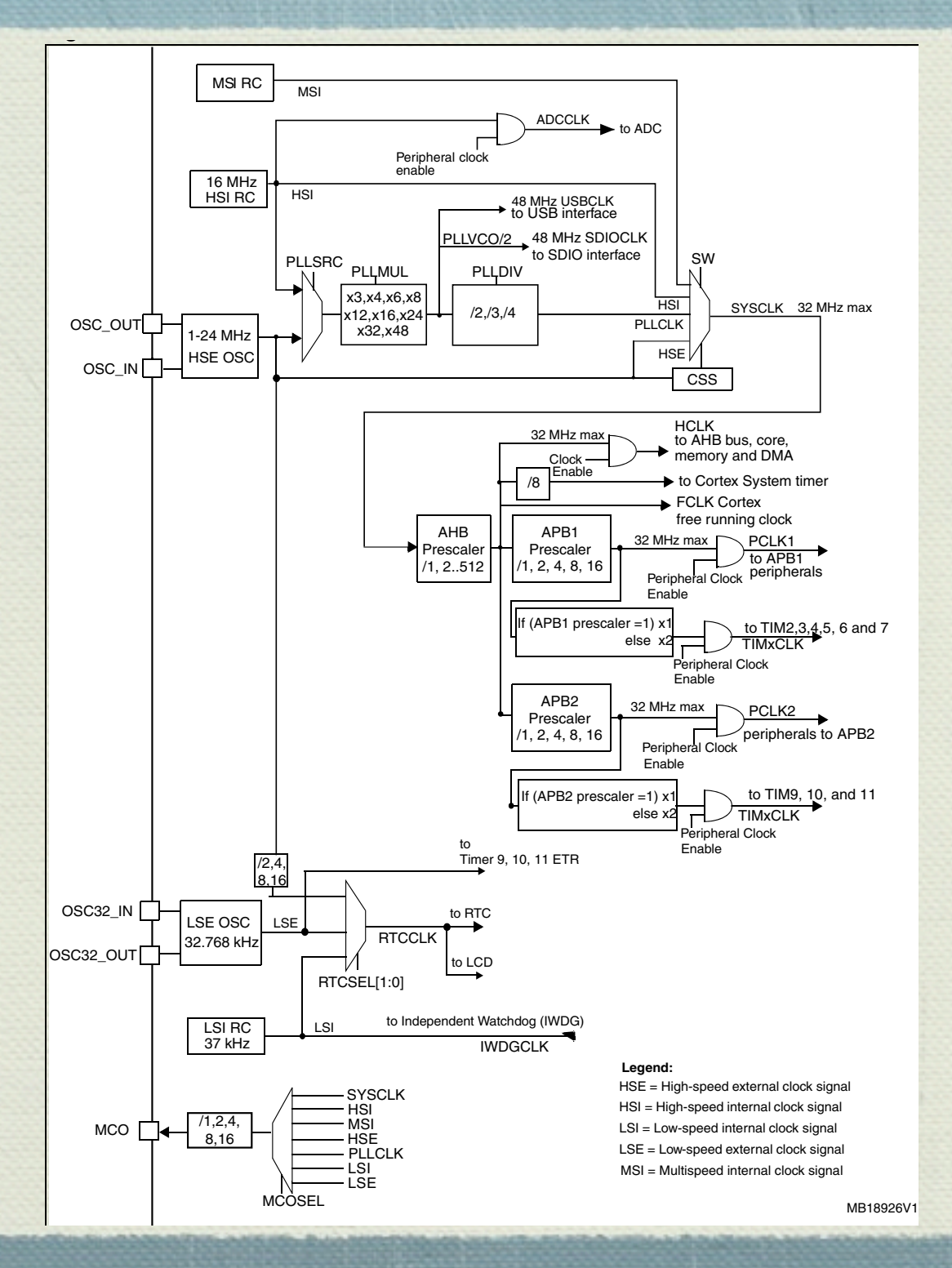

# Bootstrapping the M3

- Complex Initialization/Reconfiguration
- Large body of demonstration/reusable code
- Re-Implementation in Forth is a bad option
	- Opportunities for Error
		- Time is best spent on Application Development

# Existing Vendor Code

- **M** TI StellarisWare
	- SysCtlClockSet() 177 Lines of Code
	- ADCSequenceStepConfigure() 90 Lines of Code
- **ST Micro Driverlib** 
	- SetSysClock() 82 Lines of Code
	- 4 ADC Init() 52 Lines of Code

Code thats rich in bitwhacking and specific rules

# Partitioning

### **Application Layer 31k Flash/12k Ram**

Application Development Control Interface Debugging/Bringup

#### **System Services - 13k/4k**

USB CDC Services Timing Services Frame Buffer

Inactive after initial boot

#### **DFU Boot loader - 8.5k/0k**

## System Call Interface

- Minimal System Call Support:
	- **M** API Version
	- getchar, putchar
	- **\*** get shared variables list
	- **♦ set power state**
	- get current value of millisecond counter

## Forth SVC Calls

\ \*\*\*\*\*\*\*\*\*\*\*\*\*\*\*\*\*\*\*\*\*\*\*\*\*\*\*\*\*\*\*\*\*\*\*\*\*\*\*\*\*\*\*\* \ SVC 0: Return the version of the API in use. \ \*\*\*\*\*\*\*\*\*\*\*\*\*\*\*\*\*\*\*\*\*\*\*\*\*\*\*\*\*\*\*\*\*\*\*\*\*\*\*\*\*\*\*\* CODE API-Version ( -- n ) svc #0 ( Call Supervisor) str tos, [ psp, # -4 ] ! ( Push TOS) mov tos, r0 ( return value) next, END-CODE

Note: Cortex-M3 Pushes R0-R4, R12, LR, PC, xPSR automatically

# Catching it!

Handler Looks up the SVC Number and jumps via table to the right function:

// Return an API Version void SAPI Version(long \*frame) {  $frame[0] = 0x0201;$  return; }

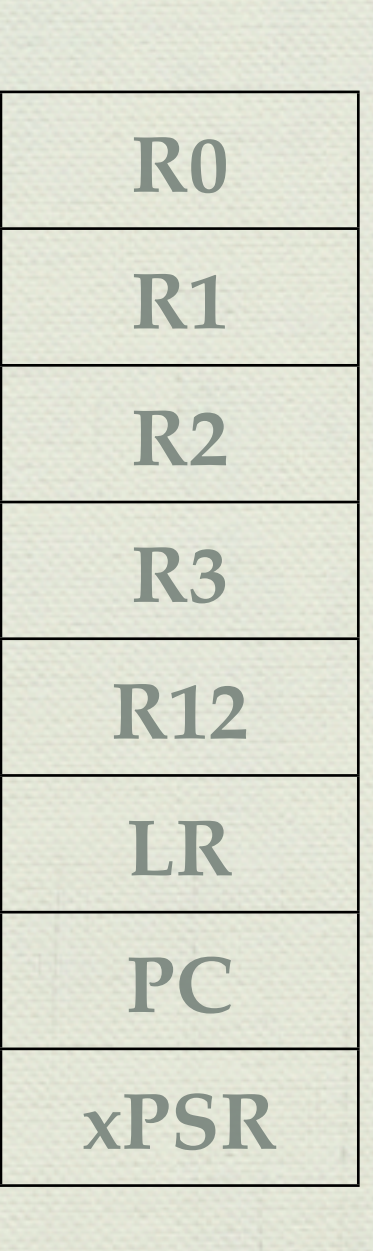

# Handler-Thread Sync

- Interrupt handlers need to send 'Events' to each other and to the Thread-Mode tasks.
- Unidirectional events makes this safe:

 $M$  ISR: notify  $1$ Hz = 1;

- $\bullet$  Thread resets the event register and waits for change:
	- $\textcircled{4}$  O notify 1Hz !

notify\_1Hz @ if <something> then

## TCB status byte

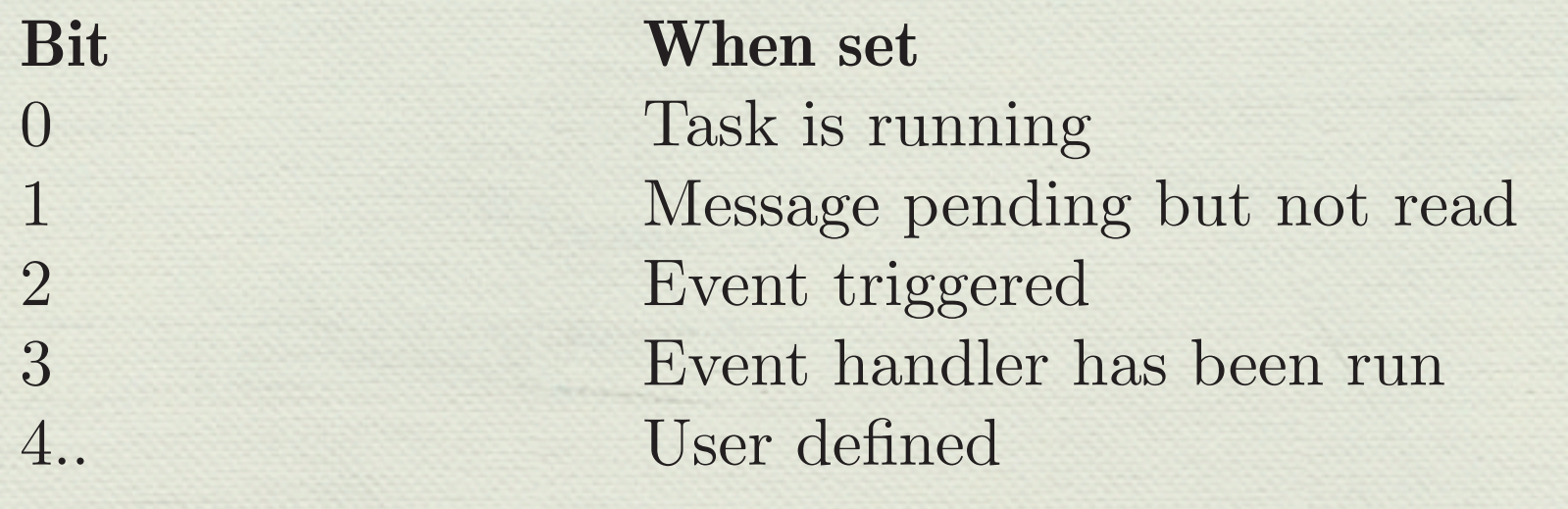

**When Reset** Task is halted No messages No events No events (reset by user) User defined

Scheduler uses non-zero value to trigger task execution or event hander  $R_{\text{c}}$ Cabadulan 11000 no event hander

 $\mathcal{L}_\mathcal{D}$  for the  $\mathcal{L}_\mathcal{D}$  compiled by  $\mathcal{L}_\mathcal{D}$  compiled by  $\mathcal{L}_\mathcal{D}$ 

ISR can set the event bit to trigger task execution  $\triangle$  to  $\overline{D}$  and  $\overline{D}$  and  $\overline{$ W TON CAIT SET THE EVERIT DIT TO UTGGET TASK EXECUTION

• Scheduler calls event handler then the task multitasker you multitasker you multitasker you must complete the lefth into your target. The sample of the sample

9.9.1 Dening the task

# Hooking it into a Thread

```
: update-hue-out ( -- ) 
stop
```
begin

```
rtc @ calc hue rtc2hue out !
```
pause

again

#### task clock2huetask

```
: launch-tasks
```
- ['] clr-event-run clock2huetask to-event
- ['] update-hue-out clock2huetask initiate

;

;<br>,

# Bit-Banding on the M3

### Atomic!

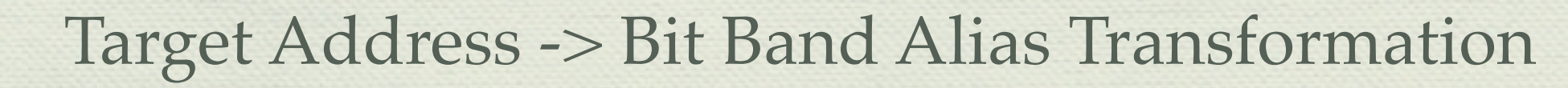

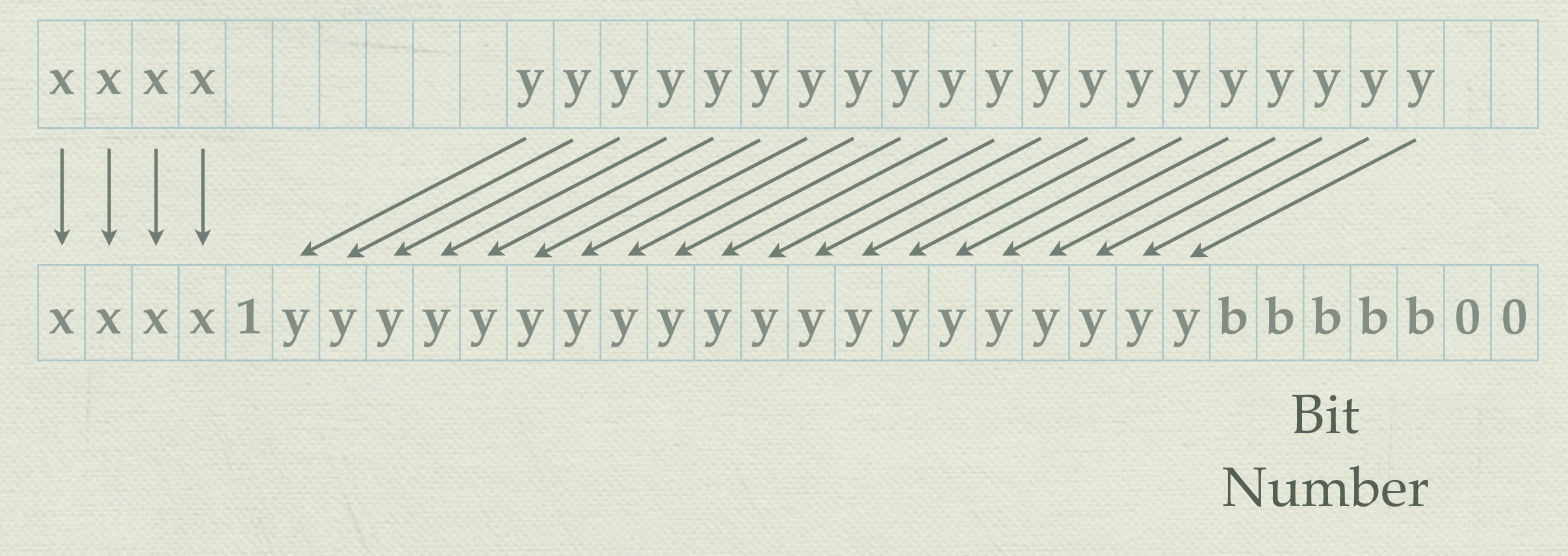

Saturday, April 28, 12

### Lock-Avoidance

- Bit-Banding eliminates interrupt lockout
	- **M** Fewer hazards
	- **Similar instruction count**
	- $\bullet$  add an extra word to the TCB
- $\triangleq$  if (notify\_refresh\_bbp != 0) { \*notify\_refresh\_bbp = 1; }
	- : clr-event-run \ --
	- \ \* Reset the current task's EVENT\_RUN flag.
		- 0 up@ tcb.bbstatus @ evt-bit# + ! ;

# Dynamic Linking

- $\bullet$  Linker places C variables where it sees fit
- Manually updating pre-defined constants is error-prone
- $\bullet$  **Table-Driven approach allows automatic updates**

runtimelink\_t dynamiclinks[] = { { (int\*) sizeof(runtimelink\_t), sizeof("RECORDLE"), "RECORDLEN", 0, 0},  $\{$  (int\*) hsv\_in, sizeof("hsv\_i"), "hsv\_in", sizeof(uint32\_t), 3 } };

The address of this array is available via system call. Names are encoded as counted strings

### Questions?

[http://www.kudra.com/forth](http://www.kudra.com/rs/forth.html)

### Ambient Devices

- Invented at the MIT Media Lab
- Concept Low Bandwidth Information
	- **Weather Forecasts**
	- **Stock Prices**
	- **Mail Notification**

### Hardware

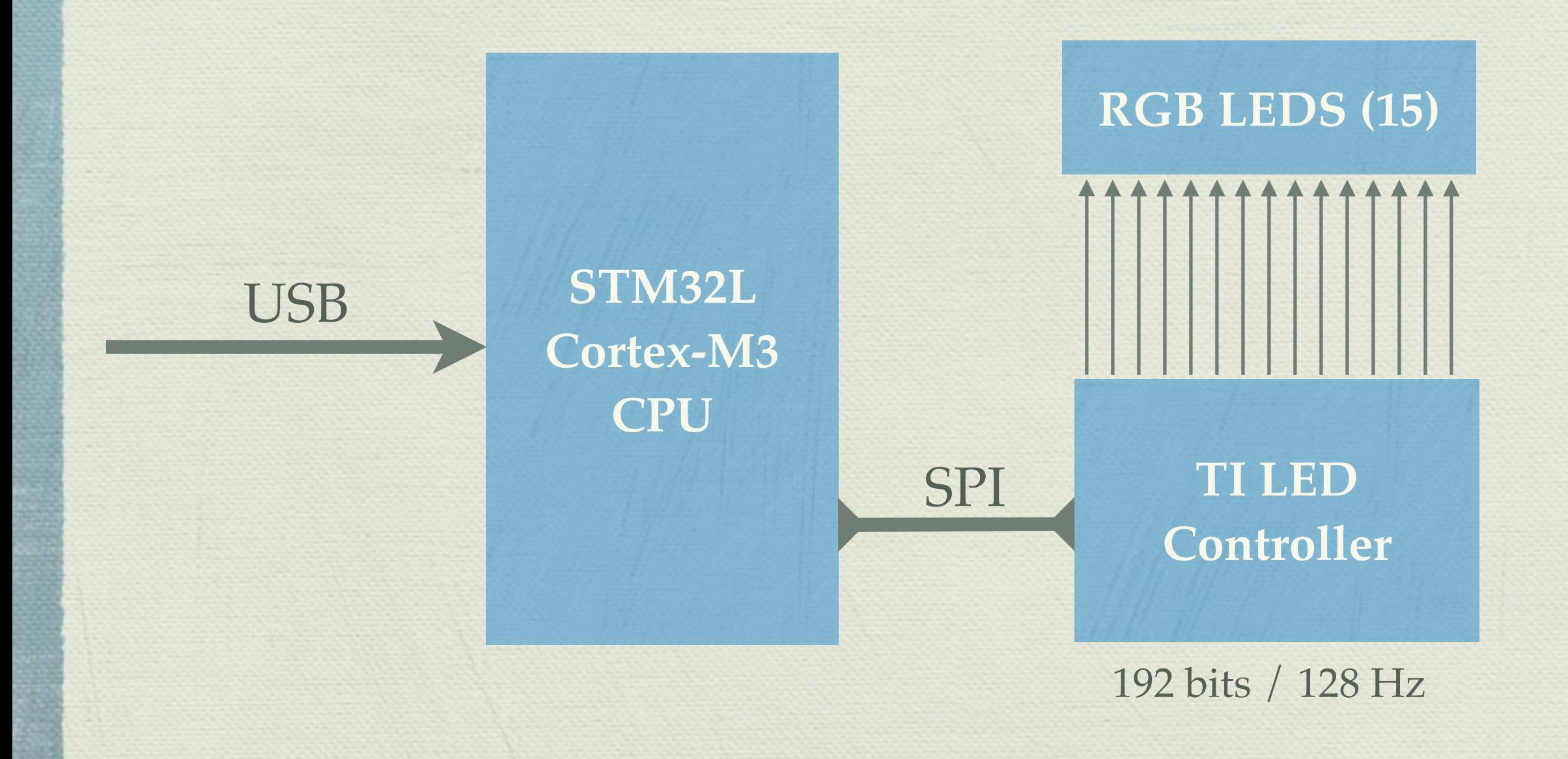

Saturday, April 28, 12

### Firmware Architecture

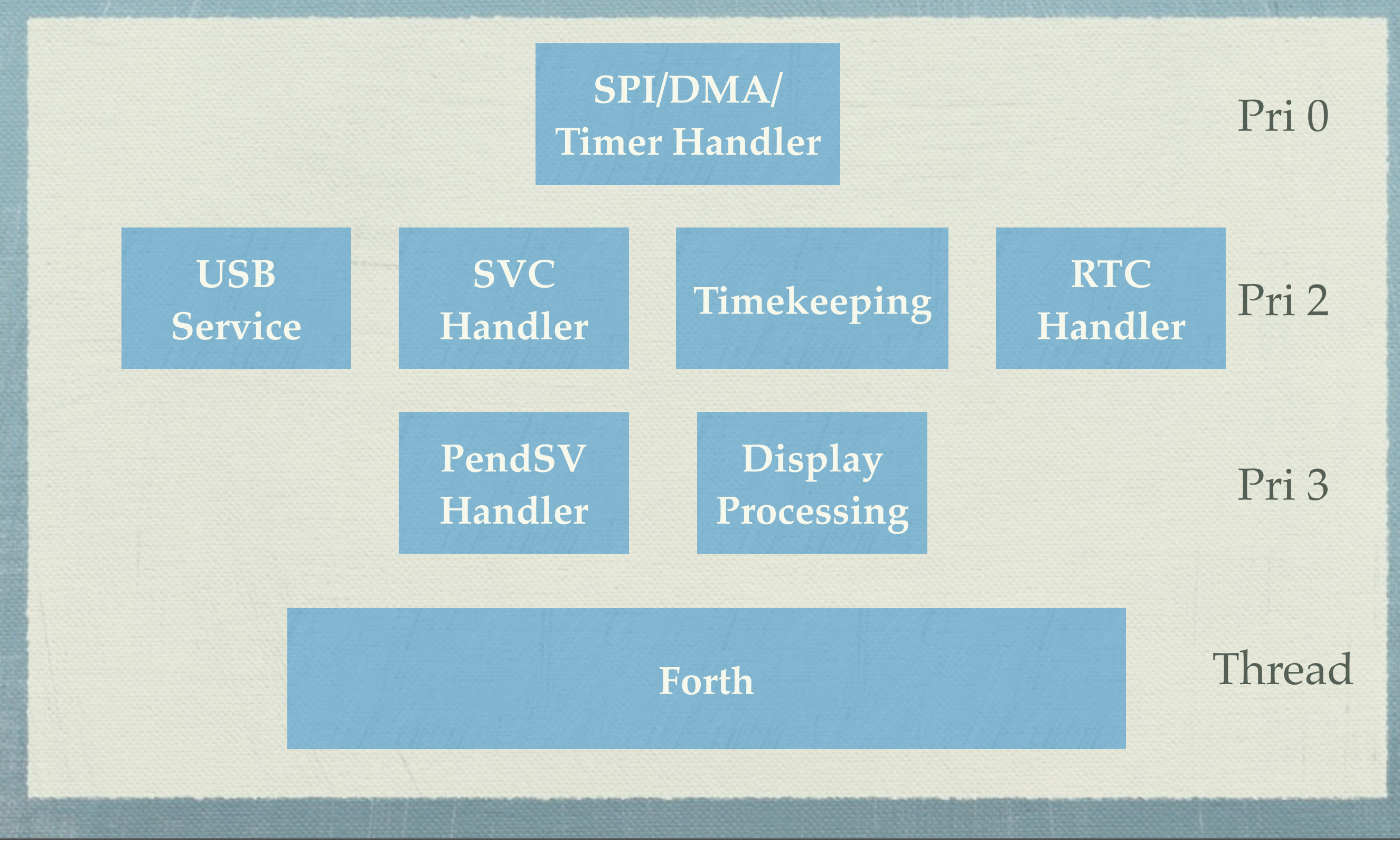

Saturday, April 28, 12

# NVIC Priority Behavior

#### DS0-X 3054A, MY51260123: Wed Mar 28 21:31:00 2012

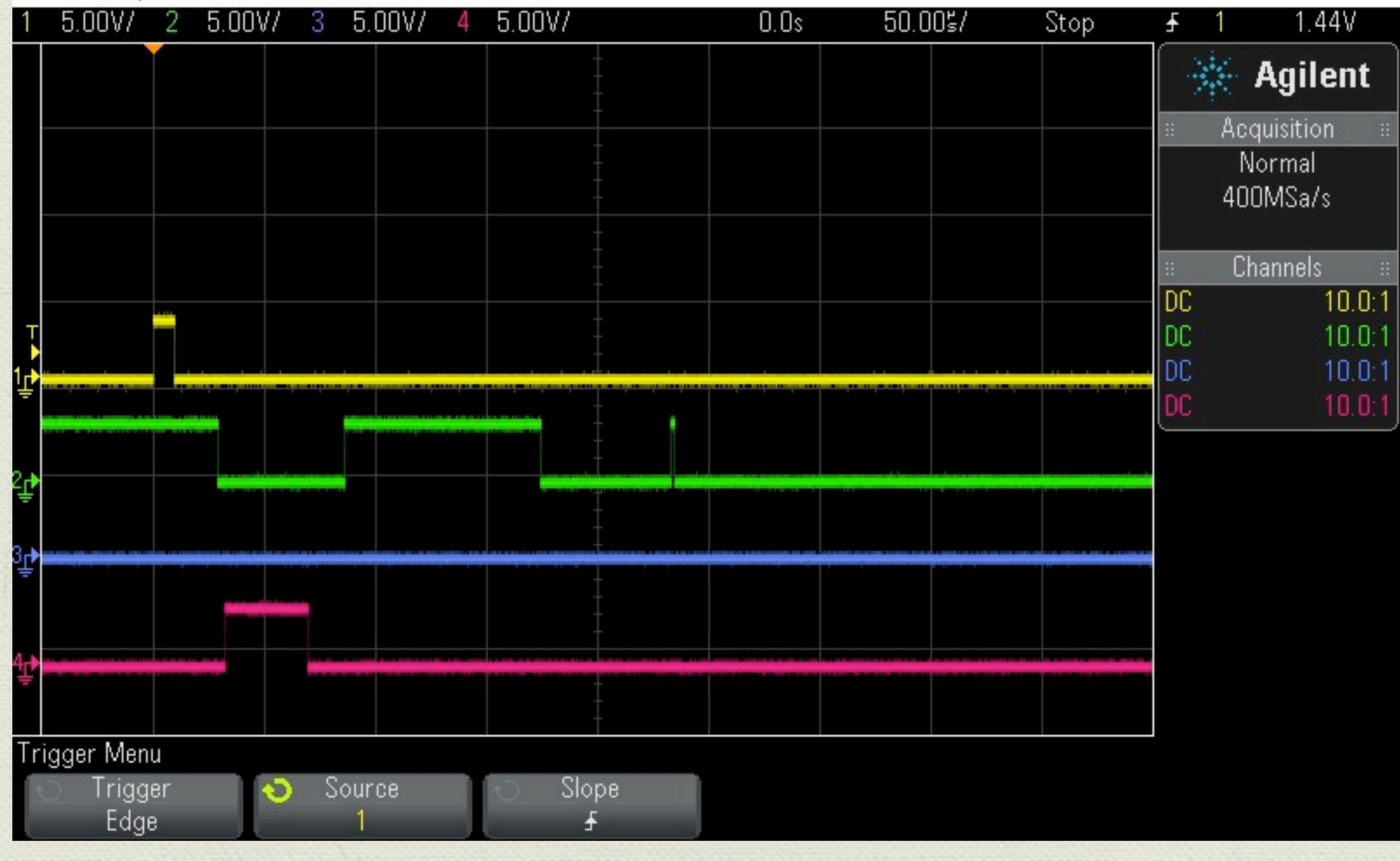

### Power Consumption

- Exclusive of LED Power
	- $\bullet$  **10 mA in USB Connected Mode**
	- $\bullet$  **7.7mA waiting for a connection**
	- $\triangleleft$  1.5mA in suspend (131 kHz CPU)
	- Suspend/Wake Changes CPU Voltage and Frequency
- More opportunities remain for power reduction

# USB Integration

- SendChar puts an application byte into a transmission buffer
- **Minimize the number of USB packets:** 
	- ◆ Send if there is a full USB buffer
	- ◆ Send if the buffer is old (>10ms)
- If the transmission buffer is too full, wait for the USB interrupt handlers to drain it before returning control to the application (PendSV mechanism)

### User Interface

USB CDC Device - Ascii Command Set

460 hue, \$ffff 00 rgbset, etc.

fast pulse, slow pulse

**\*** extensible